# **Reading free Honeywell tpu 66a installation manual file type (Read Only)**

*2023-05-21 1/14* wall ac installation list of file formats wikipedia list of file formats with types and extensions geeksforgeeks common file extensions fileinfo com fileinfo com the file format database file type definition what is a file type techterms com how to change file type on windows 10 and 11 how to geek file format wikipedia files types kinds formats ap csp article khan academy file types explained understanding different formats how to change file type in windows 10 help desk geek browse file types fileinfo com how to change file associations in windows lifewire checkfiletype com free online file type checker what is a file extension how to geek 4 easy ways to change file type extension on windows 11 common file name extensions in windows microsoft support 21 different types of files and how to use them indeed com file type technology glossary definitions g2 how can i determine file type without an extension on windows file type npm the different types of files and how to use them wix com how do i open a file with the file extension file software file converters how they work and why you need them file file what is a file file and how do i open it fileinfo com typeerror unsupported operand type s for type and github create and add an email signature in outlook

guide

microsoft support recurrence microevolution and spatiotemporal dynamics of universal studios hollywood tram crash injures 15 bbc region state plant name unit name unit type closure summary nvd cve 2024 20359

guide

# **list of file formats wikipedia** *Mar 26 2024*

this is a list of file formats used by computers organized by type filename extension it is usually noted in parentheses if they differ from the file format name or abbreviation many operating systems do not limit filenames to one extension shorter than 4 characters as was common with some operating systems that supported the file allocation table fat file

# **list of file formats with types and extensions geeksforgeeks** *Feb 25 2024*

mar 4 2024 a file format is a standard way of storing data on a computer file there are multiple types of file formats present which can be used to store and retrieve data efficiently we will discuss the unique features and use cases for different kinds of file formats and compare them

#### *common file extensions fileinfo com Jan 24 2024*

*2023-05-21 3/14* wall ac installation common file types common file extensions that are good to know organized by file format text files see all text file types data files see all data file types audio files see all audio file types video files see all video file types 3d image files see all

3d image file types raster image files see all raster image file types

# **fileinfo com the file format database** *Dec 23 2023*

fileinfo com contains a searchable database of over 10 000 file extensions with detailed information about the associated file types you can look up information about unknown file types and find programs that open the files

# *file type definition what is a file type techterms com Nov 22 2023*

mar 15 2011 a file type is a name given to a specific kind of file for example a microsoft word document and an adobe photoshop document are two different file types

# **how to change file type on windows 10 and 11 how to geek** *Oct 21 2023*

jun 20 2022 changing a file type basically means changing a file s extension and both windows 10 and 11 offer multiple options to do this we ll show you which option to use and when so you can successfully change your files formats related what is a file extension what to know when changing a file s type

# **file format wikipedia** *Sep 20 2023*

a file format is a standard way that information is encoded for storage in a computer file it specifies how bits are used to encode information in a digital storage medium file formats may be either proprietary or free

# *files types kinds formats ap csp article khan academy Aug 19 2023*

google classroom computers store all files as binary data long strings of 1 s and 0 s files represent all different types of data however like images videos documents text files and spreadsheets even applications are files how does a computer know that one chunk of data is an image and another chunk is a spreadsheet

# **file types explained understanding different formats** *Jul 18 2023*

january 12 2024 file types explained understanding different formats introduction to file types in today s digital age we encounter various types of files on a daily basis whether it s a document an image a video or an audio file understanding different file formats is essential for efficient file management and compatibility

# **how to change file type in windows 10 help desk geek** *Jun 17 2023*

nov 17 2020 table of contents can you change file type in windows 10 displaying file extensions in windows file explorer renaming a file extension using windows file explorer saving a file in another file format changing file types using online services managing files in windows 10 can you change file type in windows 10

#### **browse file types fileinfo com** *May 16 2023*

browse the file info database of file types by category or file extensions alphabetically

# **how to change file associations in windows lifewire** *Apr 15 2023*

feb 24 2022 what to know win11 settings apps default apps choose defaults by file type choose program the whole process takes less than five minutes setting a program s default file association does not restrict

# **checkfiletype com free online file type checker** *Mar 14 2023*

*2023-05-21 6/14* wall ac installation guide checkfiletype online 100 free secure determine any file type

file extension and mime type based on the file contents latest file types detected free api access get file type information based on the file contents check

#### *what is a file extension how to geek Feb 13 2023*

sep 27 2021 windows what is a file extension by brady gavin updated sep 27 2021 a file extension or filename extension is a suffix at the end of a computer file mosquito shutterstock com quick links what types of extensions are there what if i don t see file extensions on my files how do macos and linux use file extensions

#### **4 easy ways to change file type extension on windows 11** *Jan 12 2023*

feb 19 2024 let s find out now to convert file types on windows 11 you can simply start by renaming the file extension however certain video and text file types might not get converted another

#### **common file name extensions in windows microsoft support** *Dec 11*

# *2022*

in the search box on the taskbar type file explorer and in the search results select file explorer in file explorer under view in the show hide group select the file name extensions check box below is a list of common windows file

# **21 different types of files and how to use them indeed com** *Nov 10 2022*

jun 24 2022 indeed editorial team updated june 24 2022 if your career involves computers emails social media or software you may need to send and receive files when saving a file you can choose from a variety of different types and formats

# **file type technology glossary definitions g2** *Oct 09 2022*

there are twenty main types of files text files a text file is a file that contains lines of electronic text common extensions for this file type include doc docx rtf txt and pages data files a data file is a file that contains input and output data to be used by a computer program

# **how can i determine file type**

#### **without an extension on windows** *Sep 08 2022*

apr 24 2011 how can i determine file type without an extension on windows ask question asked 13 years ago modified 2 years 4 months ago viewed 285k times 186 i sometimes get files from my clients that have the wrong file extension for example the name is image jpg but the file is actually a tiff image

#### **file type npm** *Aug 07 2022*

detect the file type of a buffer uint8array arraybuffer latest version 19 0 0 last published 4 months ago start using file type in your project by running npm i file type there are 2028 other projects in the npm registry using file type

#### **the different types of files and how to use them wix com** *Jul 06 2022*

nov 22 2023 each file type can support one or more forms of content like images video and text vector art and free icon packs when deciding which one to use it s important to note the advantages and disadvantages of each in this article we will give you a thorough explanation of the most common file formats used today

# **how do i open a file with the file extension file** *Jun 05 2022*

apr 4 2019 2 answers sorted by 2 according to file org the file extension is just a generic file extension windows uses as it explains the file file extension is a generic extension this is assigned by windows and other applications when the file is in an unknown format

#### *software file converters how they work and why you need them May 04 2022*

23 hours ago file type converter high opt for a file type converter that supports a wide range of document types including documents images videos and audio files file format converter high

# **file file what is a file file and how do i open it fileinfo com** *Apr 03 2022*

jun 23 2022 more information because file files do not use a recognized extension most programs cannot open them by default if you know what type of file your file file contains you can rename the file to use that extension for example if you know your file file contains a microsoft word document you can rename it to use the docx extension

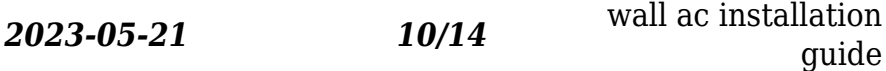

# **typeerror unsupported operand type s for type and github** *Mar 02 2022*

this causes typeerror unsupported operand type s for type and type when i import this file into ipython but not when i run this file from the command line or start a python session from the command line and import the file that way python version 3 10 4 turns out my ipython was pointing to wrong python version 3 7 10 needed to point it to 3 10

# **create and add an email signature in outlook microsoft support** *Feb 01 2022*

on the view tab select view settings select accounts signatures select new signature then give it a distinct name in the editing box below the new name type your signature then format it with the font color and styles to get the appearance you want select save when you re done with your new signature selected from the list above

#### *recurrence microevolution and spatiotemporal dynamics of Dec 31 2021*

*2023-05-21 11/14* wall ac installation guide mar 28 2024 we investigated molecular evolution and spatiotemporal dynamics of atypical legionella pneumophila serogroup 1 sequence type 1905 and determined its long

term persistence and linkage to human disease in dispersed locations far beyond the large 2014 outbreak epicenter in portugal

#### **universal studios hollywood tram crash injures 15 bbc** *Nov 29 2021*

6 days ago a tram at universal studios hollywood file picture there was some type of issue with the brakes abal said adding we don t exactly know what yet getty images

#### **region state plant name unit name unit type closure summary** *Oct 29 2021*

region state plant name unit name unit type closure summary commenter name 2 ny danskammer generating station danskammer solid waste management facility landfill closure method and status unclear earthjustice et al 4 sc mcmeekin ash landfill landfill closure method and status unclear earthjustice et al

#### **nvd cve 2024 20359** *Sep 27 2021*

*2023-05-21 12/14* wall ac installation guide 2 days ago a vulnerability in a legacy capability that allowed for the preloading of vpn clients and plug ins and that has been available in cisco adaptive security appliance asa software and cisco firepower threat defense ftd software could allow an authenticated local attacker to execute

#### arbitrary code with root level privileges

- [aapa approved risk management course \(Download](https://i-san.tourismthailand.org/n/doc/exe?PDF=aapa~approved~risk~management~course) [Only\)](https://i-san.tourismthailand.org/n/doc/exe?PDF=aapa~approved~risk~management~course)
- [the economics of microfinance Copy](https://i-san.tourismthailand.org/d/book/slug?PDF=the~economics~of~microfinance)
- [sansa e260 user guide \(Download Only\)](https://i-san.tourismthailand.org/v/ebook/upload?EBOOK=sansa~e260~user~guide)
- [magneti marelli navigation repair manual \(Read Only\)](https://i-san.tourismthailand.org/e/pdf/goto?EBOOK=magneti~marelli~navigation~repair~manual)
- [middle school robotics curriculum essentials document](https://i-san.tourismthailand.org/y/pdf/slug?PUB=middle~school~robotics~curriculum~essentials~document) [.pdf](https://i-san.tourismthailand.org/y/pdf/slug?PUB=middle~school~robotics~curriculum~essentials~document)
- [social psychology sociological perspectives 3rd edition](https://i-san.tourismthailand.org/j/book/exe?DOC=social~psychology~sociological~perspectives~3rd~edition) [\(2023\)](https://i-san.tourismthailand.org/j/book/exe?DOC=social~psychology~sociological~perspectives~3rd~edition)
- [larkfield grammar school in world war ii newsletter 9](https://i-san.tourismthailand.org/l/pdf/list?EBOOK=larkfield~grammar~school~in~world~war~ii~newsletter~9) [\(2023\)](https://i-san.tourismthailand.org/l/pdf/list?EBOOK=larkfield~grammar~school~in~world~war~ii~newsletter~9)
- [elementary differential equations ninth edition](https://i-san.tourismthailand.org/p/pdf/go?PUB=elementary~differential~equations~ninth~edition~solutions~manual) [solutions manual \(PDF\)](https://i-san.tourismthailand.org/p/pdf/go?PUB=elementary~differential~equations~ninth~edition~solutions~manual)
- [social studies 11 student workbook hazelmere](https://i-san.tourismthailand.org/a/pdf/go?DOC=social~studies~11~student~workbook~hazelmere~publishing) [publishing \(PDF\)](https://i-san.tourismthailand.org/a/pdf/go?DOC=social~studies~11~student~workbook~hazelmere~publishing)
- [may june criminal law question paper \[PDF\]](https://i-san.tourismthailand.org/r/pdf/upload?PUB=may~june~criminal~law~question~paper)
- [nikon d7000 guide \(Read Only\)](https://i-san.tourismthailand.org/w/pdf/list?EPUB=nikon~d7000~guide)
- [europe norman davies \(Read Only\)](https://i-san.tourismthailand.org/e/pdf/upload?EBOOK=europe~norman~davies)
- [252 gross anatomy practice questions for the head and](https://i-san.tourismthailand.org/c/book/slug?EPDF=252~gross~anatomy~practice~questions~for~the~head~and~neck~for~medical~dental~and~physician~assistant~students) [neck for medical dental and physician assistant](https://i-san.tourismthailand.org/c/book/slug?EPDF=252~gross~anatomy~practice~questions~for~the~head~and~neck~for~medical~dental~and~physician~assistant~students) [students Copy](https://i-san.tourismthailand.org/c/book/slug?EPDF=252~gross~anatomy~practice~questions~for~the~head~and~neck~for~medical~dental~and~physician~assistant~students)
- [monstrous compendium appendix iii advark Copy](https://i-san.tourismthailand.org/z/pub/data?DOC=monstrous~compendium~appendix~iii~advark)
- [peppa pig fairy tale little library \[PDF\]](https://i-san.tourismthailand.org/m/doc/goto?DOC=peppa~pig~fairy~tale~little~library)
- [microsoft manual of style 4th edition \[PDF\]](https://i-san.tourismthailand.org/k/ebook/list?EBOOK=microsoft~manual~of~style~4th~edition)
- [edgenuity english 3 unit test answers Full PDF](https://i-san.tourismthailand.org/z/pdf/slug?EPUB=edgenuity~english~3~unit~test~answers)
- [10 000 reasons bless the lord easy piano sheet free](https://i-san.tourismthailand.org/w/doc/go?PUB=10~000~reasons~bless~the~lord~easy~piano~sheet~free) [\(2023\)](https://i-san.tourismthailand.org/w/doc/go?PUB=10~000~reasons~bless~the~lord~easy~piano~sheet~free)
- [macroeconomics lesson 5 activity 39 \(PDF\)](https://i-san.tourismthailand.org/r/doc/url?PUB=macroeconomics~lesson~5~activity~39)
- [the vatican cameos a sherlock holmes adventure \(PDF\)](https://i-san.tourismthailand.org/w/ebook/slug?PDF=the~vatican~cameos~a~sherlock~holmes~adventure)
- [wall ac installation guide \(Download Only\)](https://i-san.tourismthailand.org/m/doc/url?EBOOK=wall~ac~installation~guide)